# Практическая работа №5: Аппроксимация функций. Метод наименьших квадратов и дискретное преобразование Фурье

## Цель работы

Сформировать навыки и умения решения задачи аппроксимации функции с помощью метода наименьших квадратов (МНК) и дискретного преобразования Фурье (ДПФ); освоить реализацию МНК и ДПФ с помощью математического пакета GNU Octave.

#### Постановка задачи

Построить набор случайных данных для функции \$ f(x) \$ на промежутке \$ [0, b] \$ разбив его на \$ n \$ участков при параметре зашумления \$ fluc \$. Аппроксимировать полученные данные с помощью МНК по трём моделям: полиномиальной, экспоненциальной и ДПФ.

### Порядок выполнения работы

- 1. Реализовать функцию f(x) для вычисления значений функции \$ f(x) \$.
- 2. Реализовать функцию mnk() для построения модели с помощью МНК.
- 3. Разбить отрезок \$ [0, b] \$ на \$ n \$ участков и вычислить значения функции \$ f(x) \$ для каждого \$ х \$.
- 4. Аппроксимировать полученные данные с помощью функции mnk() по двум моделям: полиномиальной и экспоненциальной. Построить графики аппроксимационных функций вместе с облаком значений. Вычислить среднеквадратические отклонения для каждой модели. Сделать выводы.
- 5. Построить набор случайных данных с параметром зашумления \$ fluc \$. Рекомендуется использовать следующую функцию (здесь stud num - номер студенческого билета, e.g.: stud num =  $130301$ :

```
rand ("state", stud num)
x = linspace (, b, n);y = f(x) + (2 * rand(1, n) - 1) * fluc;
```
- 6. Аппроксимировать полученные данные с помощью функции mnk() по трём моделям: полиномиальной, экспоненциальной и ДПФ. Построить графики аппроксимационных функций вместе с облаком значений. Вычислить среднеквадратические отклонения для каждой модели. Сделать выводы.
- 7. Изменить коэффициент при \$ x \$ так, чтобы функция \$ f(x) \$ стала периодической, т.е. \$  $f(0) = f(b)$  \$. Реализовать периодическую функцию  $f(T(x))$ .
- 8. Построить набор случайных данных по подвергнутой периодизации функции \$ f T(x) \$.
- 9. Аппроксимировать полученные данные с помощью функции mnk() с помощью ДПФ. Построить графики аппроксимационных функций вместе с облаком значений. Вычислить

среднеквадратические отклонения для каждой модели. Сравнить результаты аппроксимации с непериодической функцией \$ f(x) \$, сделать выводы.

#### **Варианты заданий**

Выполнение работ осуществляется по индивидуальным вариантам заданий (функции и параметры). Номер варианта для каждого студента определяется преподавателем.

task5 vars

From: <http://se.moevm.info/>- **se.moevm.info**

Permanent link: **[http://se.moevm.info/doku.php/courses:computational\\_mathematics:prac5?rev=1650218416](http://se.moevm.info/doku.php/courses:computational_mathematics:prac5?rev=1650218416)**

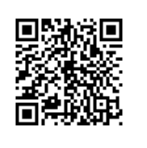

Last update: **2022/12/10 09:08**